# S'entraîner/ex50p214

#### $\overline{S}$ ésamath

Maths 2de

(cc) BY-SA

# énoncé

Le plan est muni d'un repère  $(O; I, J)$ .

- **T** Lire les coordonnées des vecteurs  $\vec{u}$ ,  $\vec{v}$  et  $\vec{w}$ .
- 2 Calculer les coordonnées des vecteurs suivants.

a) 
$$
\vec{u} + \vec{v}
$$
  
b)  $\vec{u} - \vec{v}$   
c)  $\vec{u} + \vec{w}$   
d)  $\vec{u} - \vec{w}$ 

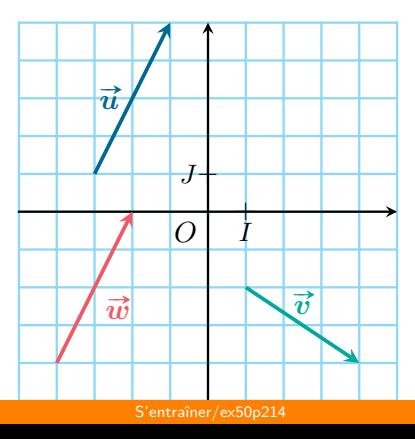

**1** Lire les coordonnées des vecteurs  $\vec{u}$ ,  $\vec{v}$  et  $\vec{w}$ .

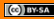

**1** Lire les coordonnées des vecteurs  $\vec{u}$ ,  $\vec{v}$  et  $\vec{w}$ .

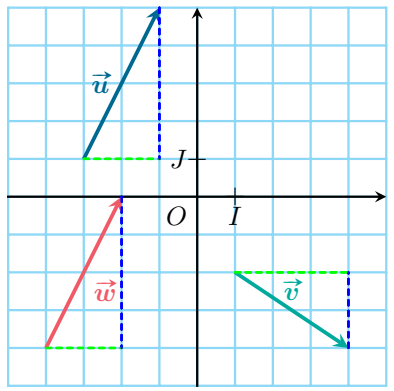

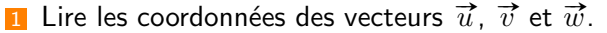

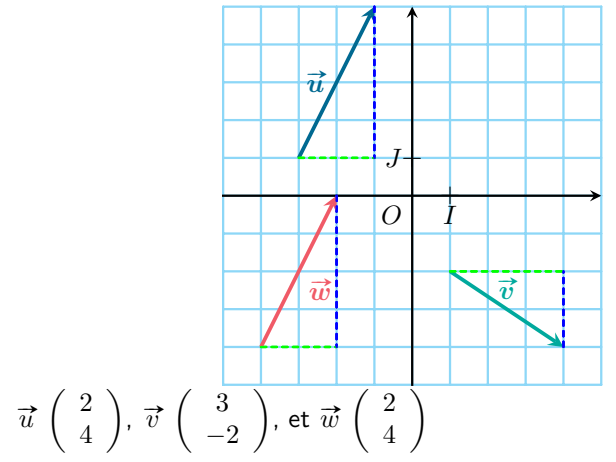

$$
\displaystyle{\vec{u}~\left( \begin{array}{c} 2 \\ 4 \end{array} \right)},~\displaystyle{\vec{v}~\left( \begin{array}{c} 3 \\ -2 \end{array} \right)},~\text{et}~\displaystyle{\vec{w}~\left( \begin{array}{c} 2 \\ 4 \end{array} \right)}
$$

$$
\displaystyle{\overrightarrow{u}}\,\left(\begin{array}{c}2\\4\end{array}\right),\;\overrightarrow{v}\,\left(\begin{array}{c}3\\-2\end{array}\right)\!,\;\text{et}\;\overrightarrow{w}\,\left(\begin{array}{c}2\\4\end{array}\right)
$$

a) 
$$
\vec{u} + \vec{v}
$$
.

$$
\displaystyle{\overrightarrow{u}}\,\left(\begin{array}{c}2\\4\end{array}\right),\; \overrightarrow{v}\,\left(\begin{array}{c}3\\-2\end{array}\right)\! \text{, et } \overrightarrow{w}\,\left(\begin{array}{c}2\\4\end{array}\right)
$$

2 Calculer les coordonnées des vecteurs suivants.

a)  $\vec{u} + \vec{v}$ .

Il suffit d'ajouter les coordonnées de  $\vec{u}$  et de  $\vec{v}$ ,

$$
\displaystyle{\overrightarrow{u}}\,\left(\begin{array}{c}2\\4\end{array}\right),\; \displaystyle{\overrightarrow{v}}\,\left(\begin{array}{c}3\\-2\end{array}\right),\, \textup{et}\;\overrightarrow{w}\,\left(\begin{array}{c}2\\4\end{array}\right)
$$

a) 
$$
\vec{u} + \vec{v}
$$
.  
Il suffit d'ajouter les coordonnées de  $\vec{u}$  et de  $\vec{v}$ ,  
 $\vec{u} + \vec{v}$  a donc pour coordonnées  $\begin{pmatrix} 5 \\ 2 \end{pmatrix}$ .

$$
\overrightarrow{u}\left(\begin{array}{c}2\\4\end{array}\right),\;\overrightarrow{v}\left(\begin{array}{c}3\\-2\end{array}\right)\!,\;\operatorname{\mathsf{et}}\;\overrightarrow{w}\left(\begin{array}{c}2\\4\end{array}\right)
$$

2 Calculer les coordonnées des vecteurs suivants.

a) 
$$
\vec{u} + \vec{v}
$$
.  
Il suffit d'ajouter les coordonnées de  $\vec{u}$  et de  $\vec{v}$ ,  
 $\vec{u} + \vec{v}$  a donc pour coordonnées  $\begin{pmatrix} 5 \\ 2 \end{pmatrix}$ .  
b)  $\vec{u} - \vec{v}$ ,

 $\cdot$ 

$$
\overrightarrow{u}\left(\begin{array}{c}2\\4\end{array}\right),\;\overrightarrow{v}\left(\begin{array}{c}3\\-2\end{array}\right)\!,\;\operatorname{\mathsf{et}}\;\overrightarrow{w}\left(\begin{array}{c}2\\4\end{array}\right)
$$

\n- a) 
$$
\vec{u} + \vec{v}
$$
.
\n- Il suffit d'ajouter les coordonnées de  $\vec{u}$  et de  $\vec{v}$ ,
\n- $\vec{u} + \vec{v}$  a donc pour coordonnées  $\begin{pmatrix} 5 \\ 2 \end{pmatrix}$ .
\n- b)  $\vec{u} - \vec{v}$ ,
\n- i) suffit de soustraire les coordonnées de  $\vec{v}$  à celles de  $\vec{u}$ .
\n

$$
\vec{u} \begin{pmatrix} 2 \\ 4 \end{pmatrix}, \vec{v} \begin{pmatrix} 3 \\ -2 \end{pmatrix}, \text{ et } \vec{w} \begin{pmatrix} 2 \\ 4 \end{pmatrix}
$$
\nCalculate les coordinates des vecteurs suivants.

\na)  $\vec{u} + \vec{v}$ .

\nIl suffix d'ajouter les coordonnées de  $\vec{u}$  et de  $\vec{v}$ ,

\n
$$
\vec{u} + \vec{v} \text{ a donc pour coordonnées } \begin{pmatrix} 5 \\ 2 \end{pmatrix}.
$$
\nb)  $\vec{u} - \vec{v}$ ,

\nil suffix de soustraire les coordonnées de  $\vec{v}$  à celles de  $\vec{u}$ ,

\n
$$
\vec{u} - \vec{v} \text{ a donc pour coordonnées } \begin{pmatrix} -1 \\ 6 \end{pmatrix}.
$$

 $\overrightarrow{u}$   $\begin{pmatrix} 2 \\ 4 \end{pmatrix}$ ,  $\overrightarrow{v}$   $\begin{pmatrix} 3 \\ -2 \end{pmatrix}$ , et  $\overrightarrow{w}$   $\begin{pmatrix} 2 \\ 4 \end{pmatrix}$ 2 Calculer les coordonnées des vecteurs suivants. a)  $\vec{u} + \vec{v}$ . Il suffit d'ajouter les coordonnées de  $\vec{u}$  et de  $\vec{v}$ ,  $\vec{u} + \vec{v}$  a donc pour coordonnées  $\begin{pmatrix} 5 \\ 2 \end{pmatrix}$ . b)  $\vec{u} - \vec{v}$ , il suffit de soustraire les coordonnées de  $\vec{v}$  à celles de  $\vec{u}$ .  $\vec{u} - \vec{v}$  a donc pour coordonnées  $\begin{pmatrix} -1 \\ 6 \end{pmatrix}$ . c)  $\vec{u} + \vec{w}$  a pour coordonnées  $\begin{pmatrix} 4 \\ 8 \end{pmatrix}$ 

 $\overrightarrow{u}$   $\begin{pmatrix} 2 \\ 4 \end{pmatrix}$ ,  $\overrightarrow{v}$   $\begin{pmatrix} 3 \\ -2 \end{pmatrix}$ , et  $\overrightarrow{w}$   $\begin{pmatrix} 2 \\ 4 \end{pmatrix}$ 2 Calculer les coordonnées des vecteurs suivants. a)  $\vec{u} + \vec{v}$ . Il suffit d'ajouter les coordonnées de  $\vec{u}$  et de  $\vec{v}$ ,  $\vec{u} + \vec{v}$  a donc pour coordonnées  $\begin{pmatrix} 5 \\ 2 \end{pmatrix}$ . b)  $\vec{u} - \vec{v}$ , il suffit de soustraire les coordonnées de  $\vec{v}$  à celles de  $\vec{u}$ .  $\vec{u} - \vec{v}$  a donc pour coordonnées  $\begin{pmatrix} -1 \\ 6 \end{pmatrix}$ . c)  $\vec{u} + \vec{w}$  a pour coordonnées  $\begin{pmatrix} 4 \\ 8 \end{pmatrix}$ d)  $\vec{u} - \vec{w}$  a donc pour coordonnées $\begin{pmatrix} 0 \\ 0 \end{pmatrix}$ .

 $\overrightarrow{u}$   $\begin{pmatrix} 2 \\ 4 \end{pmatrix}$ ,  $\overrightarrow{v}$   $\begin{pmatrix} 3 \\ -2 \end{pmatrix}$ , et  $\overrightarrow{w}$   $\begin{pmatrix} 2 \\ 4 \end{pmatrix}$ 2 Calculer les coordonnées des vecteurs suivants. a)  $\vec{u} + \vec{v}$ . Il suffit d'ajouter les coordonnées de  $\vec{u}$  et de  $\vec{v}$ ,  $\vec{u} + \vec{v}$  a donc pour coordonnées  $\begin{pmatrix} 5 \\ 2 \end{pmatrix}$ . b)  $\vec{u} - \vec{v}$ . il suffit de soustraire les coordonnées de  $\vec{v}$  à celles de  $\vec{u}$ .  $\overrightarrow{u} - \overrightarrow{v}$  a donc pour coordonnées  $\begin{pmatrix} -1 \\ 6 \end{pmatrix}$ . c)  $\vec{u} + \vec{w}$  a pour coordonnées  $\begin{pmatrix} 4 \\ 8 \end{pmatrix}$ d)  $\vec{u} - \vec{w}$  a donc pour coordonnées $\begin{pmatrix} 0 \\ 0 \end{pmatrix}$ . Pour les réponses c) et d), remarquez que  $\vec{u}$  et  $\vec{w}$  ont les mêmes coordonnées, ce qui explique les résultats obtenues.